## The book was found

# **Microsoft Windows Vista Step By Step**

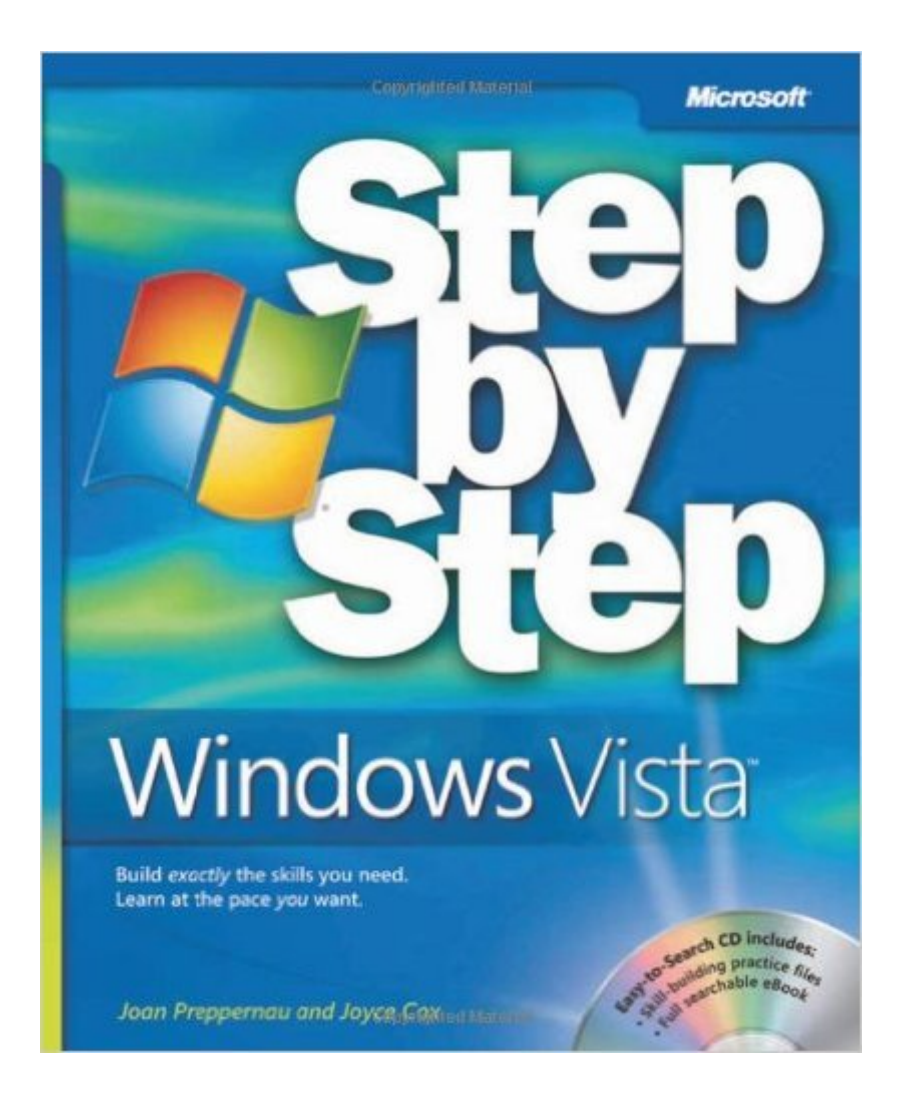

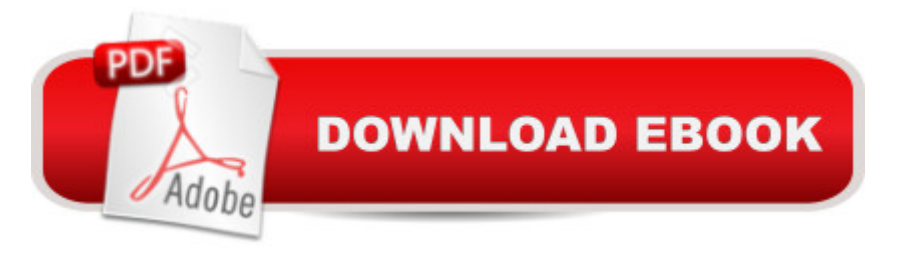

### **Synopsis**

Experience learning made easyâ "and quickly teach yourself how to make the most of your Windows Vista experience. With Step By Step, you set the pacea<sup>"</sup> building and practicing the skills you need, just when you need them! Personalize the way your computer works and looks Install programs and set up printers and other hardware Instantly search your entire computer and find exactly what you need Catalog your digital photos, burn CDs, and play games a "have fun! Connect to the Internet and block unwanted content Fine-tune your PC $\hat{a}$ <sup>TM</sup>s performance and fix common problems Your all-in-one learning experience includes: Files for building skills and practicing the bookâ ™s lessons Fully searchable eBook Windows Vista Product Guide eReferenceâ "plus more resources on CD A Note Regarding the CD or DVDThe print version of this book ships with a CD or DVD. For those customers purchasing one of the digital formats in which this book is available, we are pleased to offer the CD/DVD content as a free download via O'Reilly Media's Digital Distribution services. To download this content, please visit O'Reilly's web site, search for the title of this book to find its catalog page, and click on the link below the cover image (Examples, Companion Content, or Practice Files). Note that while we provide as much of the media content as we are able via free download, we are sometimes limited by licensing restrictions. Please direct any questions or concerns to booktech@oreilly.com.

#### **Book Information**

Paperback: 464 pages Publisher: Microsoft Press; 1 edition (January 17, 2007) Language: English ISBN-10: 0735622698 ISBN-13: 978-0735622692 Product Dimensions: 7.4 x 1.1 x 8.9 inches Shipping Weight: 12.6 ounces Average Customer Review: 3.9 out of 5 stars $\hat{A}$   $\hat{A}$  See all reviews $\hat{A}$  (48 customer reviews) Best Sellers Rank: #1,390,748 in Books (See Top 100 in Books) #13 in Books > Computers & Technology > Operating Systems > Windows > Windows Desktop > Windows Vista #444  $in \hat{A}$  Books > Computers & Technology > Business Technology > Windows Server #1326 in Books > Textbooks > Computer Science > Database Storage & Design

#### **Customer Reviews**

Although initially intimidated about getting started with Vista, my fears eased as I got further and

further into this very easy to understand guide. My confidence increased as I worked through the exercises on the CD. Joan Preppernau's style is friendly and approachable. She was always one step ahead of me in anticipation of the questions I had. If you have Vista, this book is a "must have."

This book is a good guide to the Vista operating system for someone with only a smattering of knowledge about the subject. It's clearly written in a rational manner, so I liked it a lot. Expect an occasional exasperating experience when you find the Vista coding has been changed since the book was written. I had to keep reminding myself that the atrocious features of the Vista system are not the fault of the book--it only reports what the system is doing.

I am well pleased with Step by Step. Moving from Windows 98 to Vista is a traumatic experience for me, I needed some help and found it.

This is a very practical book. Sometimes the authors say things like "set up your prefernces" , which to me is not helpful. Since I am new to computer's I don't have any! I wish they would give their preferences. Just tell me what to do! Most of the book is good, because there is a lot of hands-on excercises. The practices help to cement the ideas. One thing about the Vista OS though is you will find a help button in each window you open. This book tells you where thoughs windows are. It's easy to follow. Buy this book! It's worth it. I didn't know there was so many things to learn until I got it.

If you are new to Vista this is a must have book. Vista is super user friendly but is different from XP. The auto backup system is totally new and is covered in the book... Even if you are good with XP it is best not try to wing it with Vista.. Too many "gotchas" in Vista....Book is well written for beginners and experts alike..

The book is like it's name "step by step" I have windows vista for dummies, but found step by step windows vista easier to follow especially since I am new to the computer world.

Each generation of Windows just gets more and more complicated. I'm using a preinstalled Home Premium Edition that came with my Dell PC and it doesn't even have a printed manual.I go gack to Windows 3.1 and, frankly, I wish that Microsoft would either cut out some of the "features" or provide a useful manual explaining how they work.While I didn't need this book to get up and

This book might be well suited to someone who has little or no experience with previous Microsoft OS. For the rest I recommend David Pogue's book if you are not of a mind to search through every Vista book on the market...

#### Download to continue reading...

Windows 10: Windows10 Mastery. The Ultimate Windows 10 Mastery Guide (Windows Operating [System, Windows 10 User G](http://orleanswer.com/en-us/read-book/0KaQO/microsoft-windows-vista-step-by-step.pdf?r=wCX8auMTKebTZFcxMUCC1%2FPpnGwNHAqCBJ0McOAN2b8%3D)uide, User Manual, Windows 10 For Beginners, Windows 10 For Dummies, Microsoft Office) Microsoft Windows Internals (4th Edition): Microsoft Windows Server 2003, Windows XP, and Windows 2000 A Beginner's Guide to AutoHotkey, Absolutely the Best Free Windows Utility Software Ever! (Third Edition): Create Power Tools for Windows XP, Windows Vista, ... and Windows 10 (AutoHotkey Tips and Tricks) Microsoft Surface Pro 4 & Microsoft Surface Book: The Beginner's Guide to Microsoft Edge, Cortana & Mail App on Microsoft Surface Pro 4 & Microsoft Surface Book Microsoft Windows Vista Step by Step Windows 10: The Ultimate User Guide for Advanced Users to Operate Microsoft Windows 10 (tips and tricks, user manual, user guide, updated and edited, Windows ... (windows,guide,general.guide,all Book 4) Windows 10: The Ultimate Beginner's Guide How to Operate Microsoft Windows 10 (tips and tricks, user manual, user guide, updated and edited, Windows ... (windows,guide,general,guide,all) (Volume 3) Windows 10: The Ultimate Guide For Beginners (Windows 10 for dummies, Windows 10 Manual, Windows 10 Complete User Guide, Learn the tips and tricks of Windows 10 Operating System) Windows 8.1: Learn Windows 8.1 in Two Hours: The Smart and Efficient Way to Learn Windows 8.1 (Windows 8.1, Windows 8.1 For Beginners) Windows 8.1 :: Migrating to Windows 8.1.: For computer users without a touch screen, coming from XP, Vista or Windows 7 Windows 8 :: Migrating to Windows 8: For computer users without a touch screen, coming from XP, Vista or Windows 7 Windows Vista Security: Securing Vista Against Malicious Attacks Windows 10 New Users Guide: Learn How To Master Windows 10 Step By Step! (Windows 10 For Beginners) Windows Vista Step by Step Deluxe Edition Windows 10: From Beginner To Expert: A Complete User Guide to Microsoft's Intelligent New Operating System (Now With Bonus Chapter) (Windows - General ... General Guide, Windows - General Mastery,) Microsoft Windows Security Inside Out for Windows XP and Windows 2000 (Bpg--Inside Out) Windows 10: The Ultimate Guide To Operate New Microsoft Windows 10 (tips and tricks, user manual, user guide, updated and edited, Windows for beginners) MCTS Self-Paced Training Kit (Exam 70-620): Configuring Windows Vista™ Client (Microsoft Press Training Kit) Mastering Microsoft Windows Vista Home: Premium and Basic MCTS Microsoft

Dmca